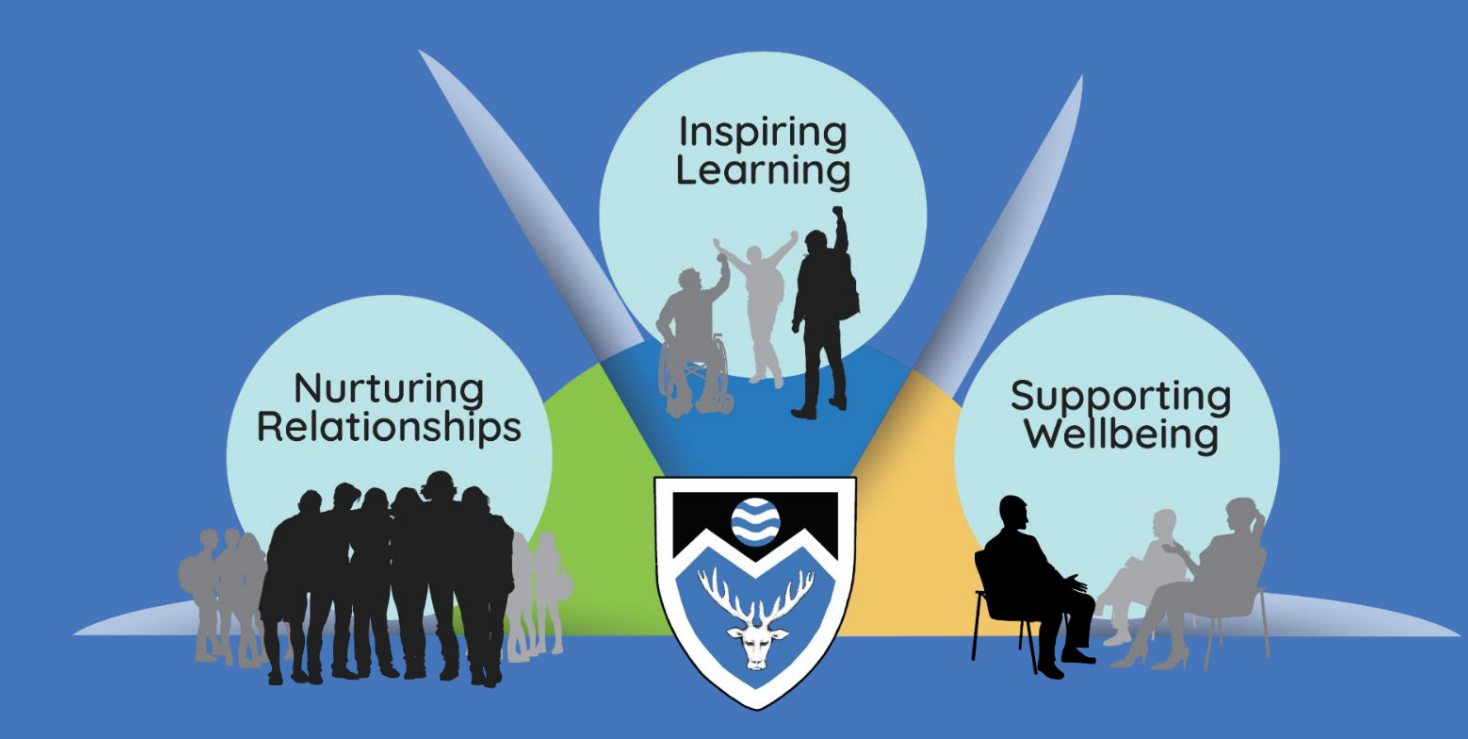

Helping everyone to be happy, healthy, resilient and responsible

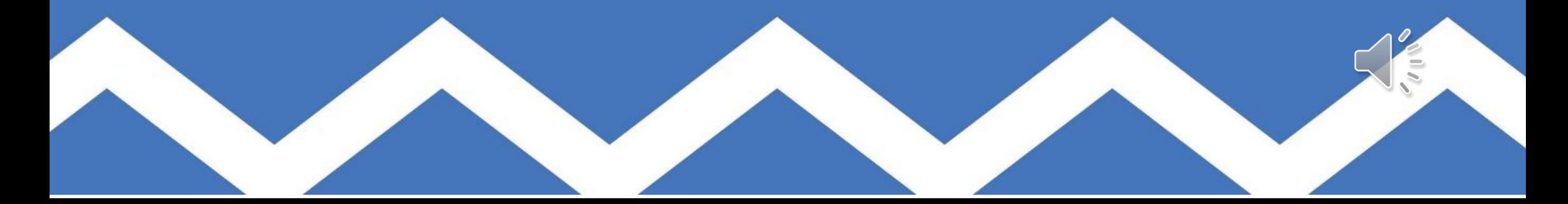

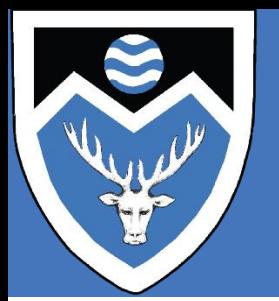

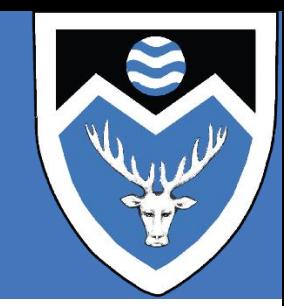

#### **LAUNCHPAD LAYOUT**

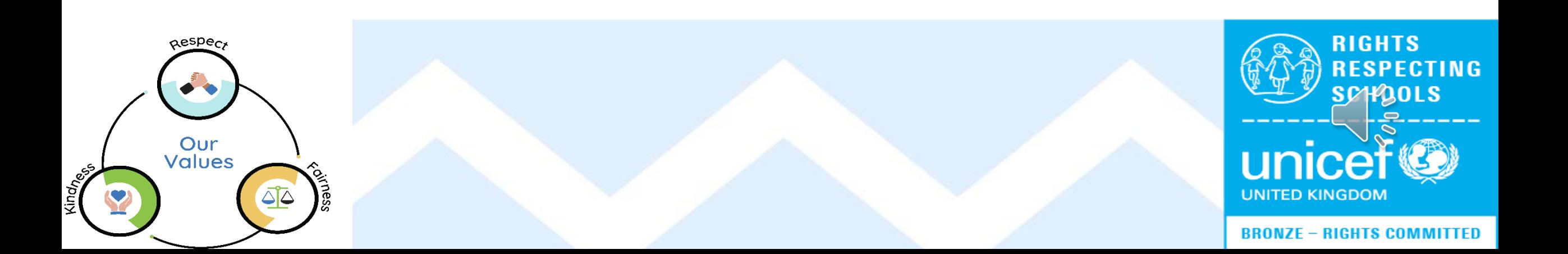

#### **CORE TILES**

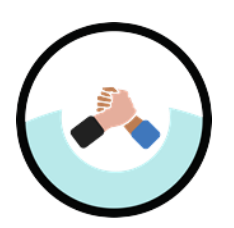

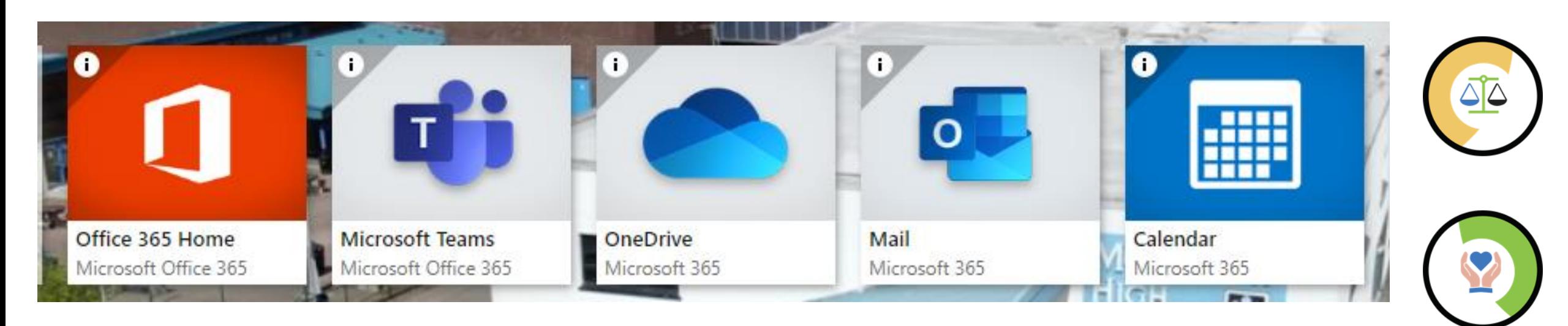

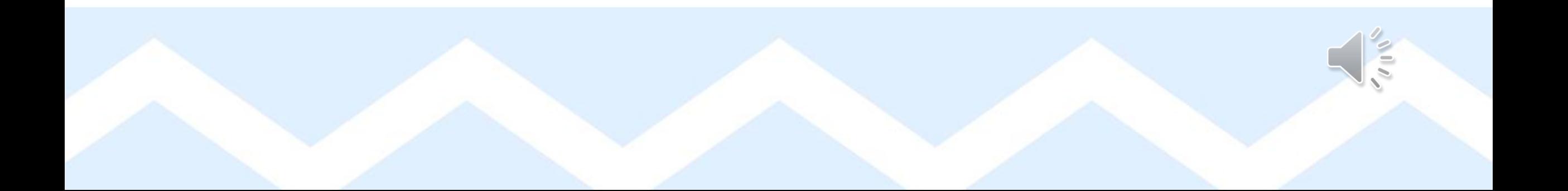

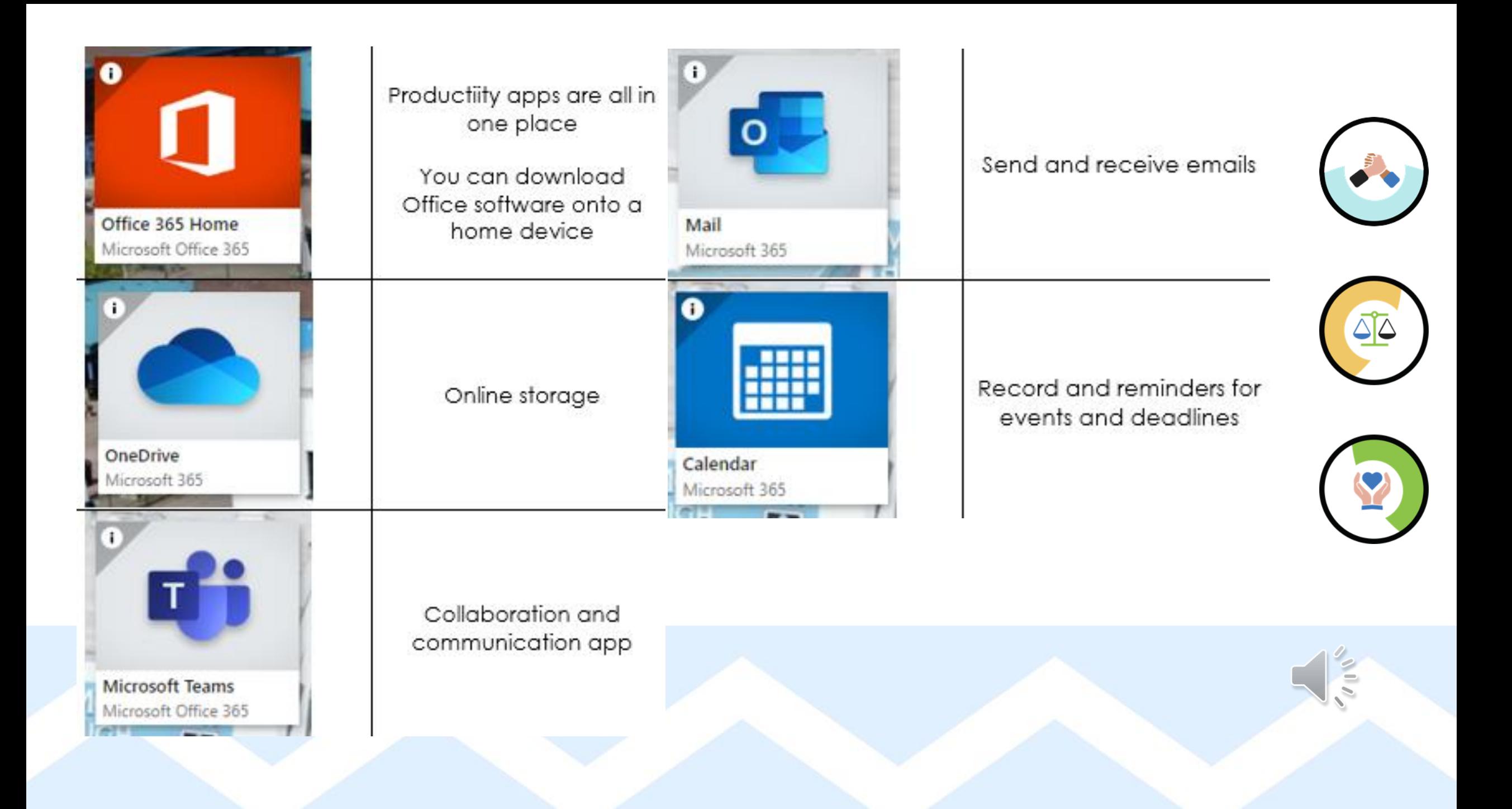

#### LAUNCH PAD VIDEO

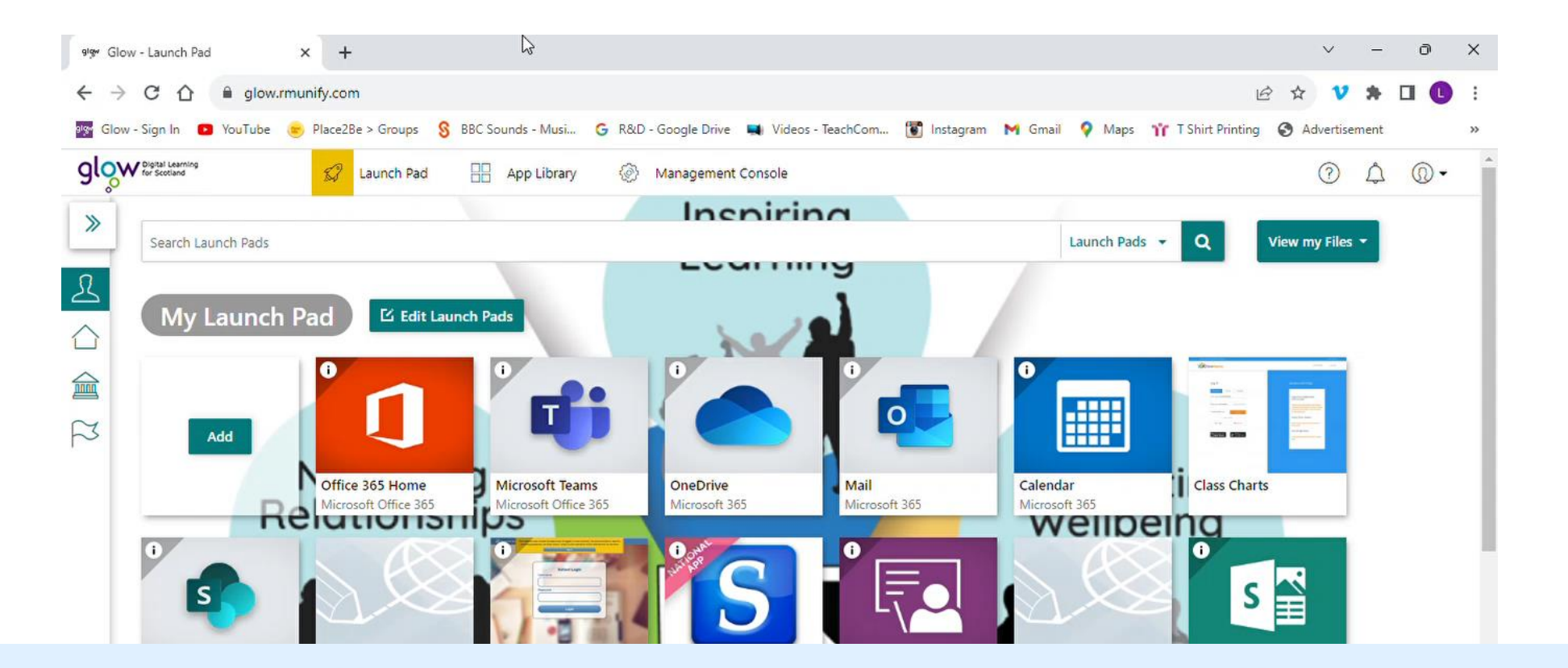

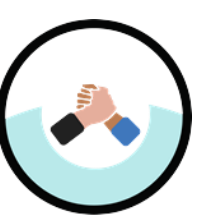

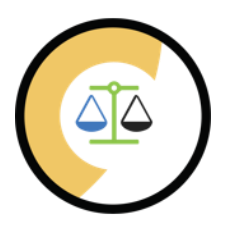

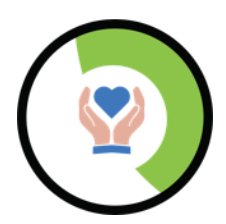

#### **FOLDERS**

- Create a PS folder to archive files
- New S1 Folder
- New Personal Info folder

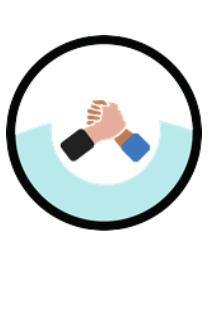

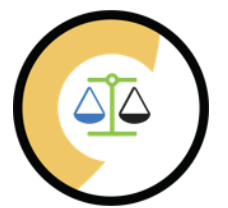

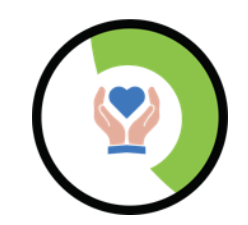

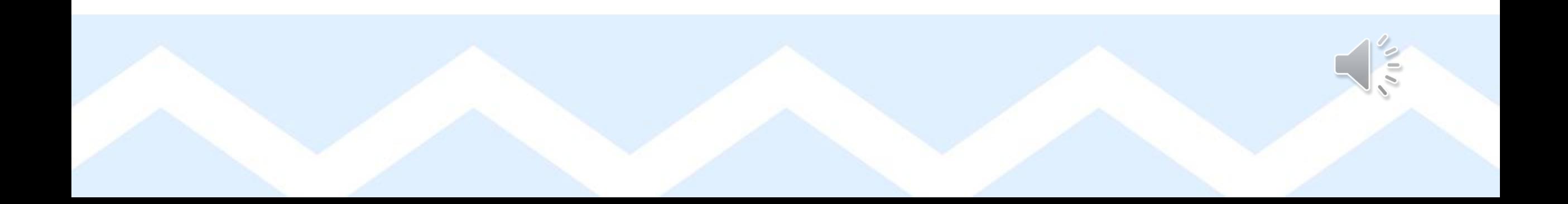

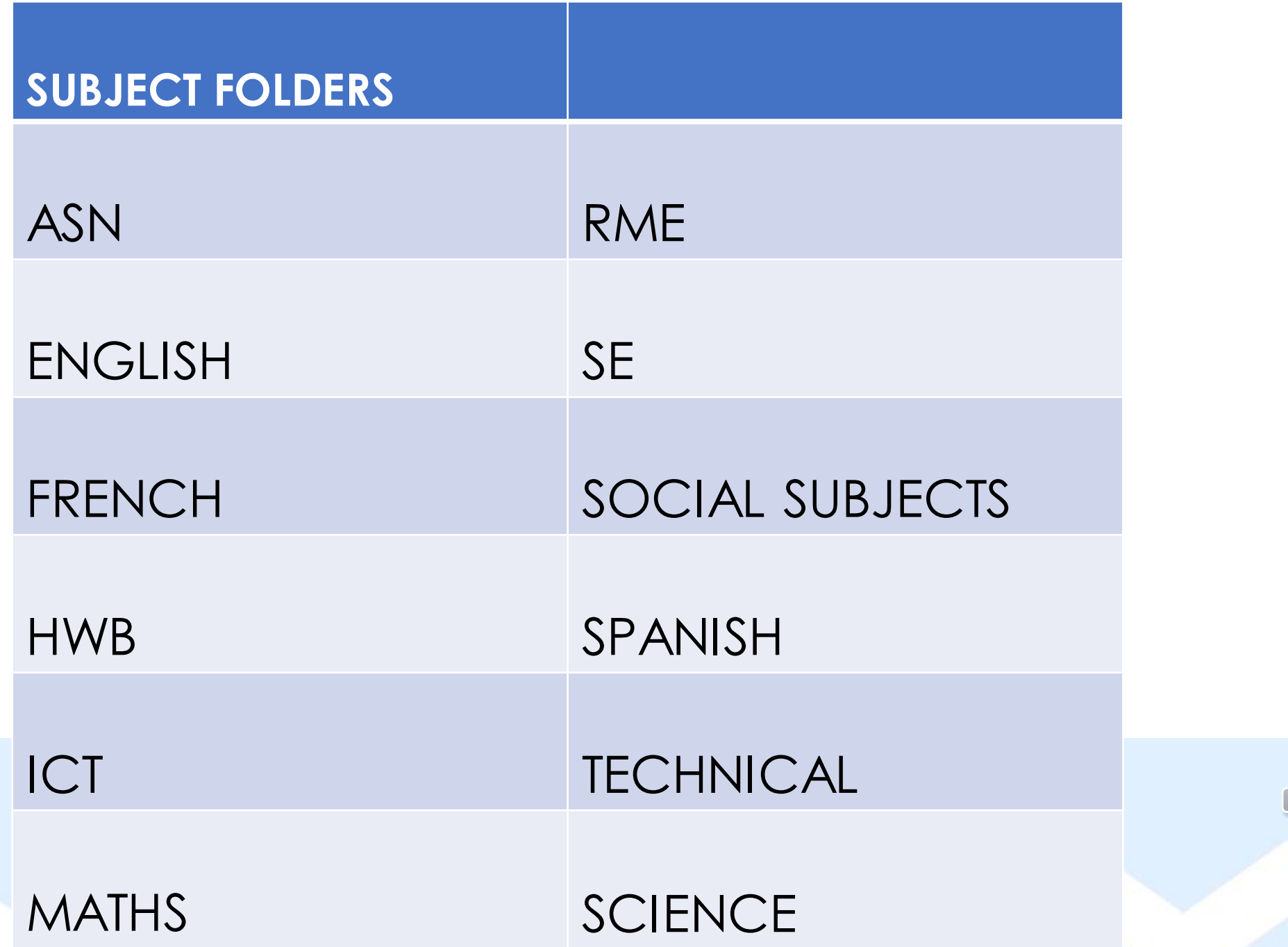

 $\frac{1}{2}$ 

 $\sqrt{10}$ 

#### **New Document**

- Personal Info Folder
- New WP Doc
- **WEBSITE LOGIN DETAILS**

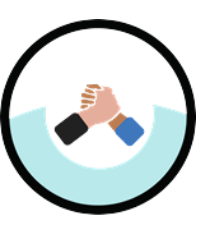

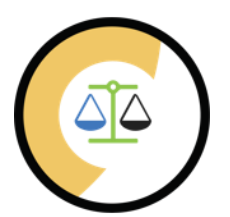

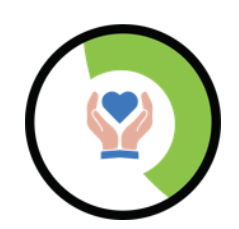

#### **An instruction video is on next slide**

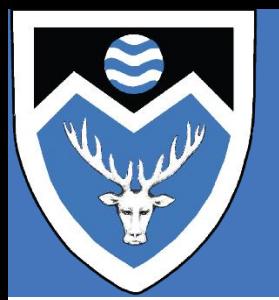

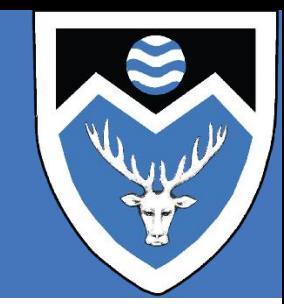

#### **PURPOSE OF CLASS TEAMS**

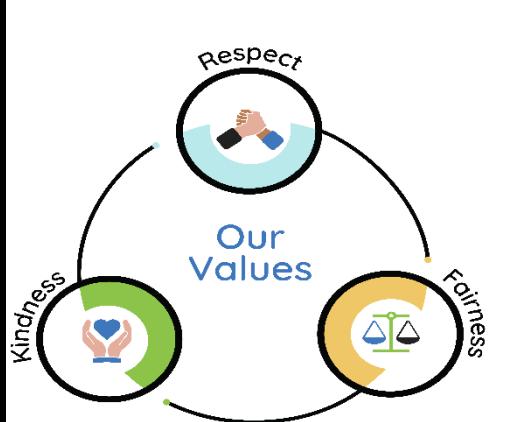

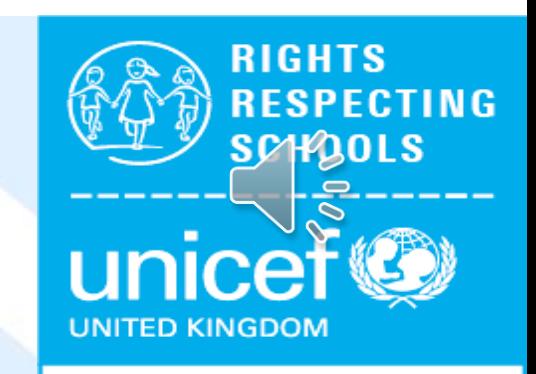

**BRONZE - RIGHTS COMMITTED** 

- 
- 

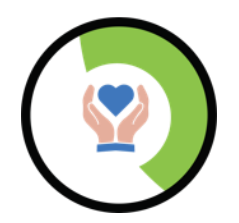

• Microsoft Teams is a **learning hub** for each class • Your class teacher will post relevant work / instructions

for a lesson

- **Channels** are used to separate topics being taught
- **Assignments** will be issued to allow you to complete a task and receive feedback from your teacher

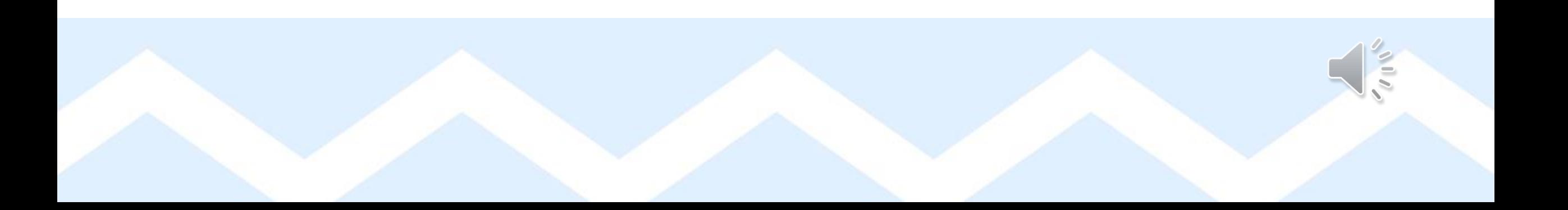

#### **TEAM TILES**

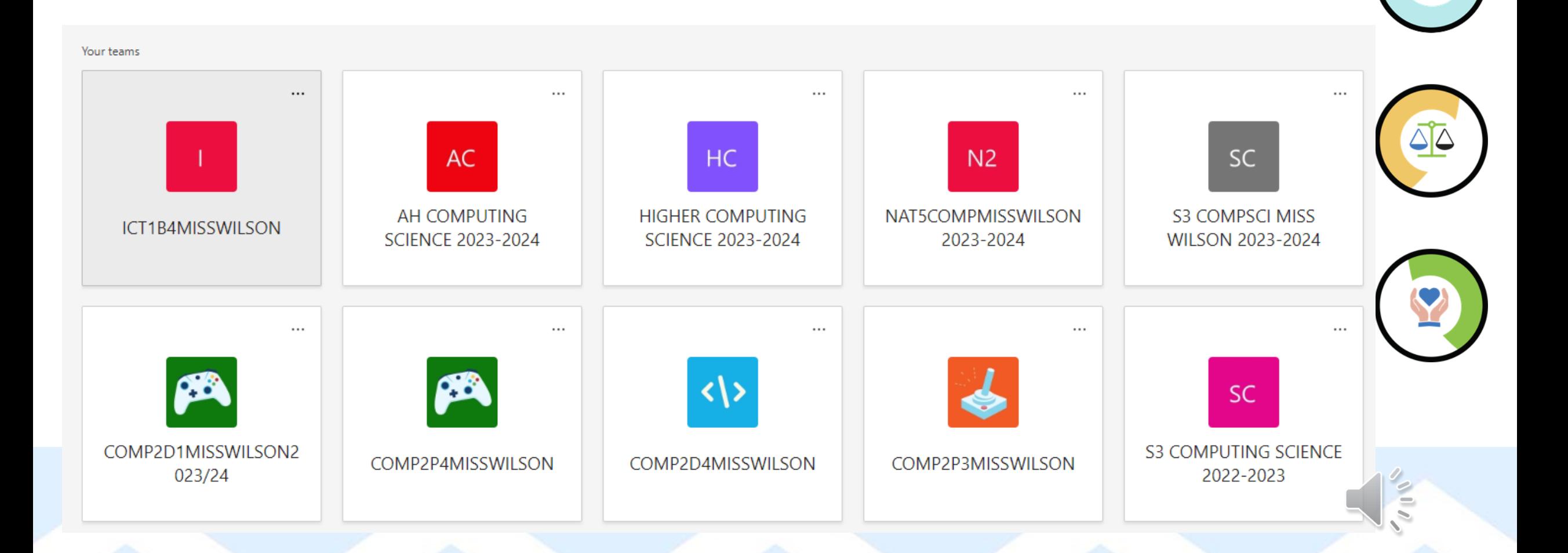

## **POST NOTIFICATION**

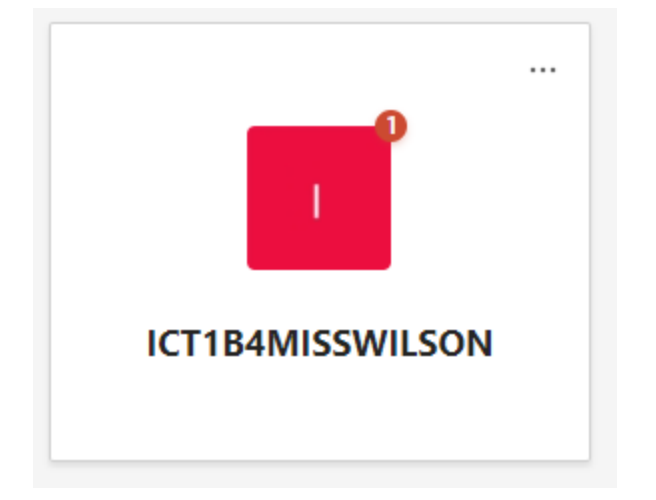

When you get a new post the team name should appear in bold and a 1 appears in top-right corner

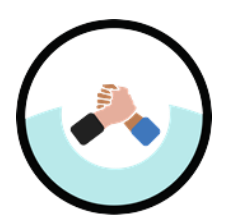

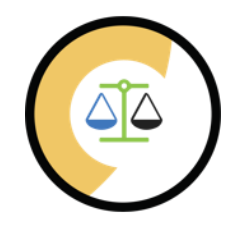

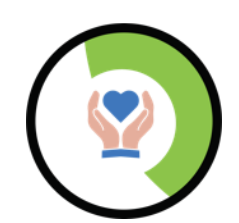

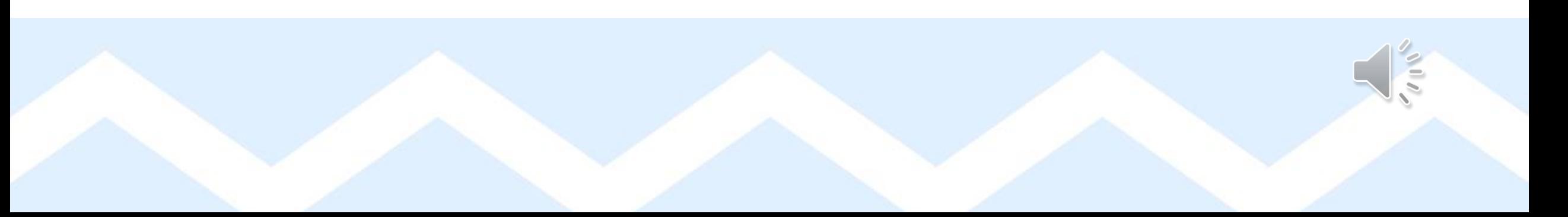

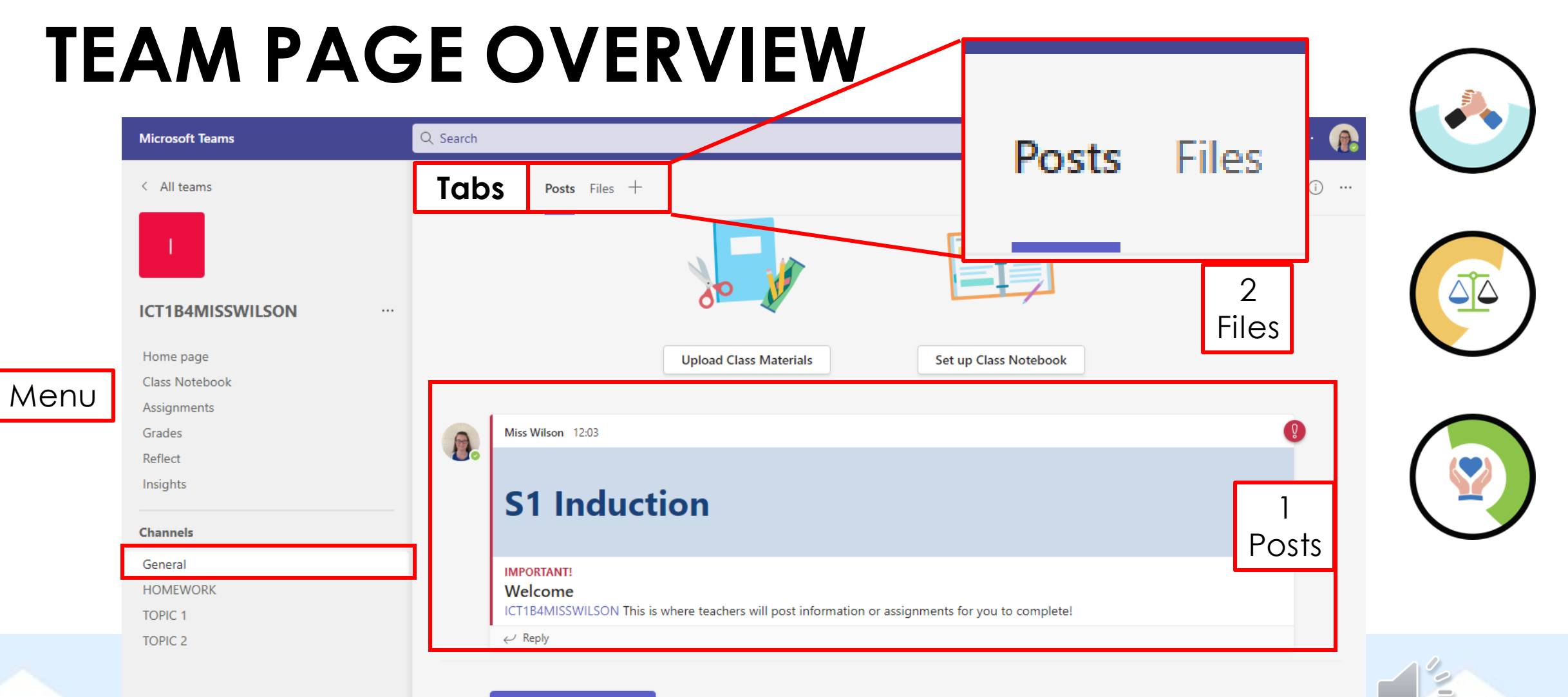

 $\heartsuit$  New conversation

#### **FILES**

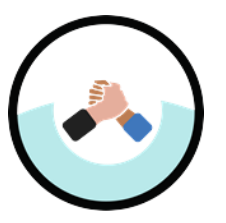

<span id="page-14-0"></span>• Resources for the class can be found in class materials

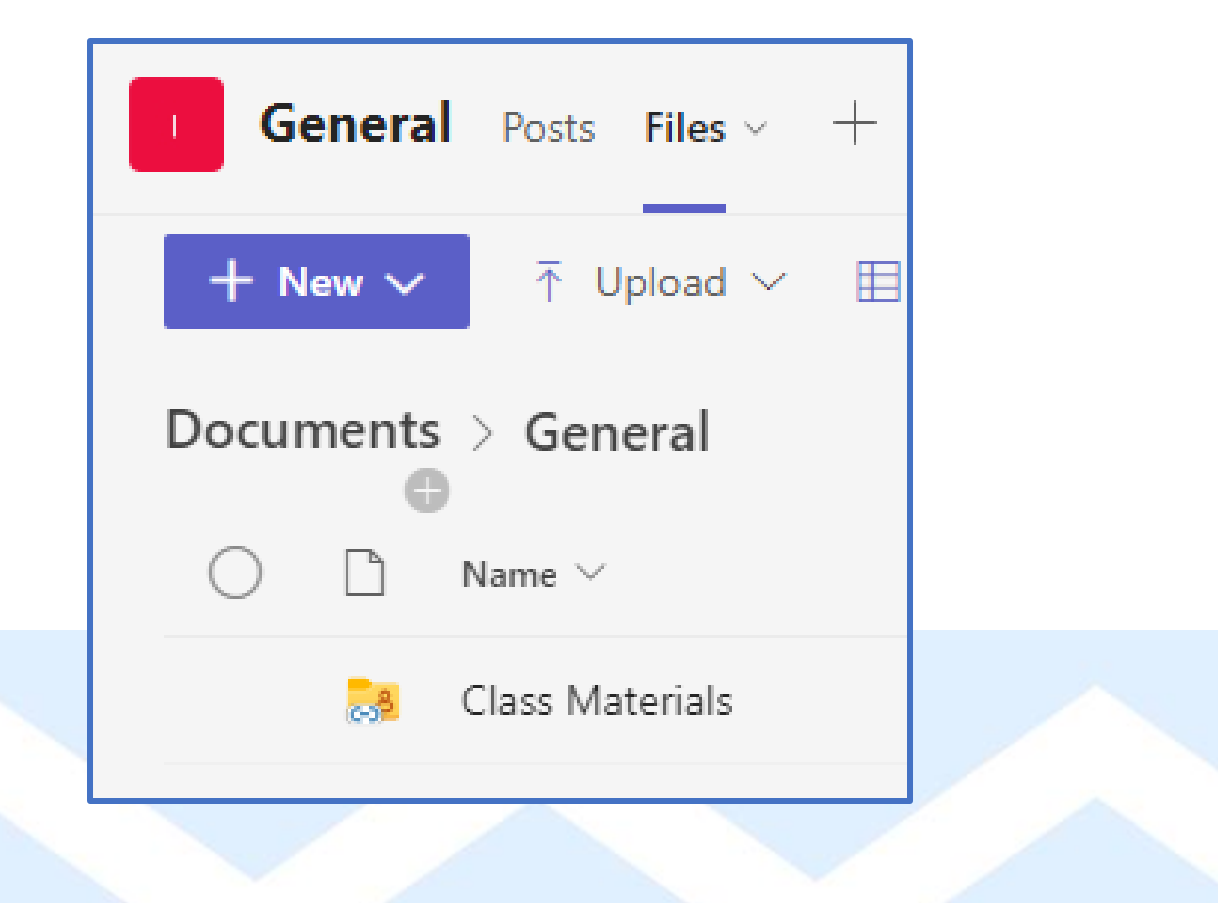

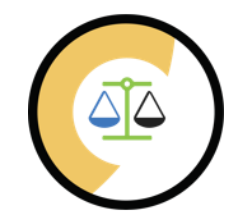

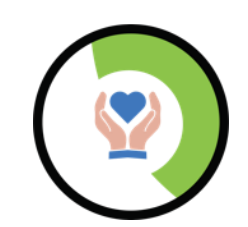

## **MENU**

- 1. Class Notebook
- 2. Assignments
- 3. General
- <span id="page-15-0"></span>4. Other Channels

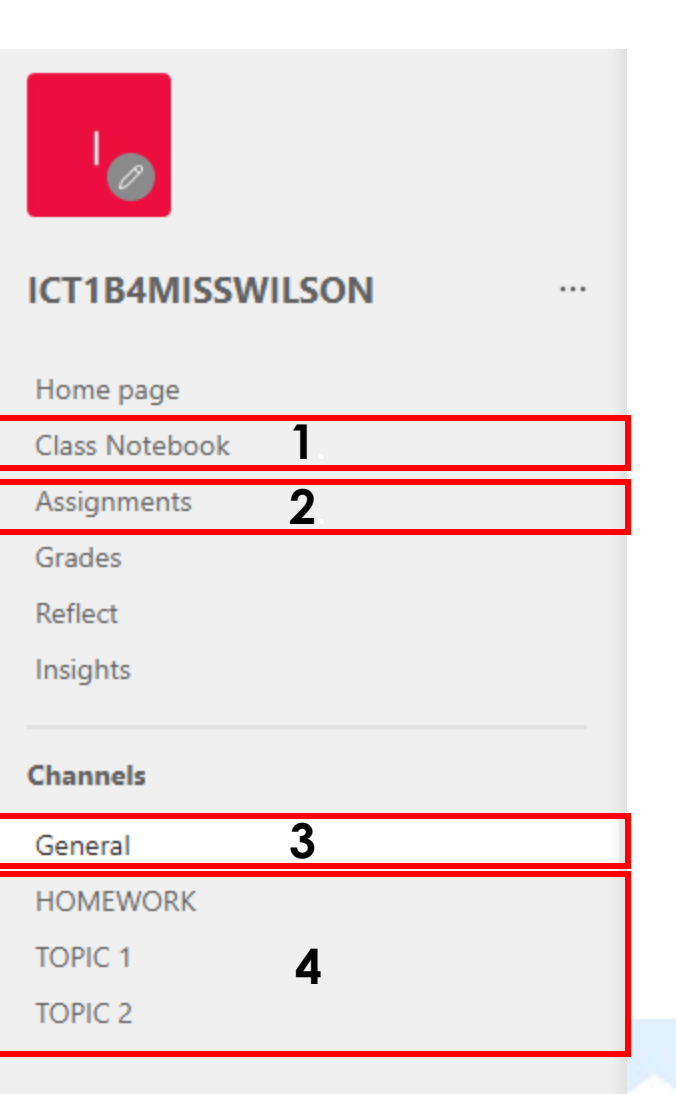

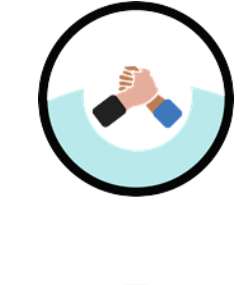

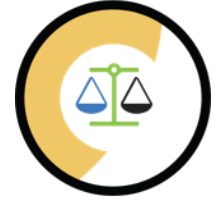

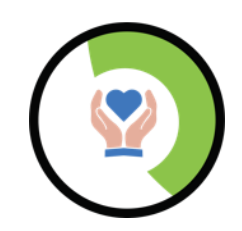

# **CLASS NOTEBOOK**

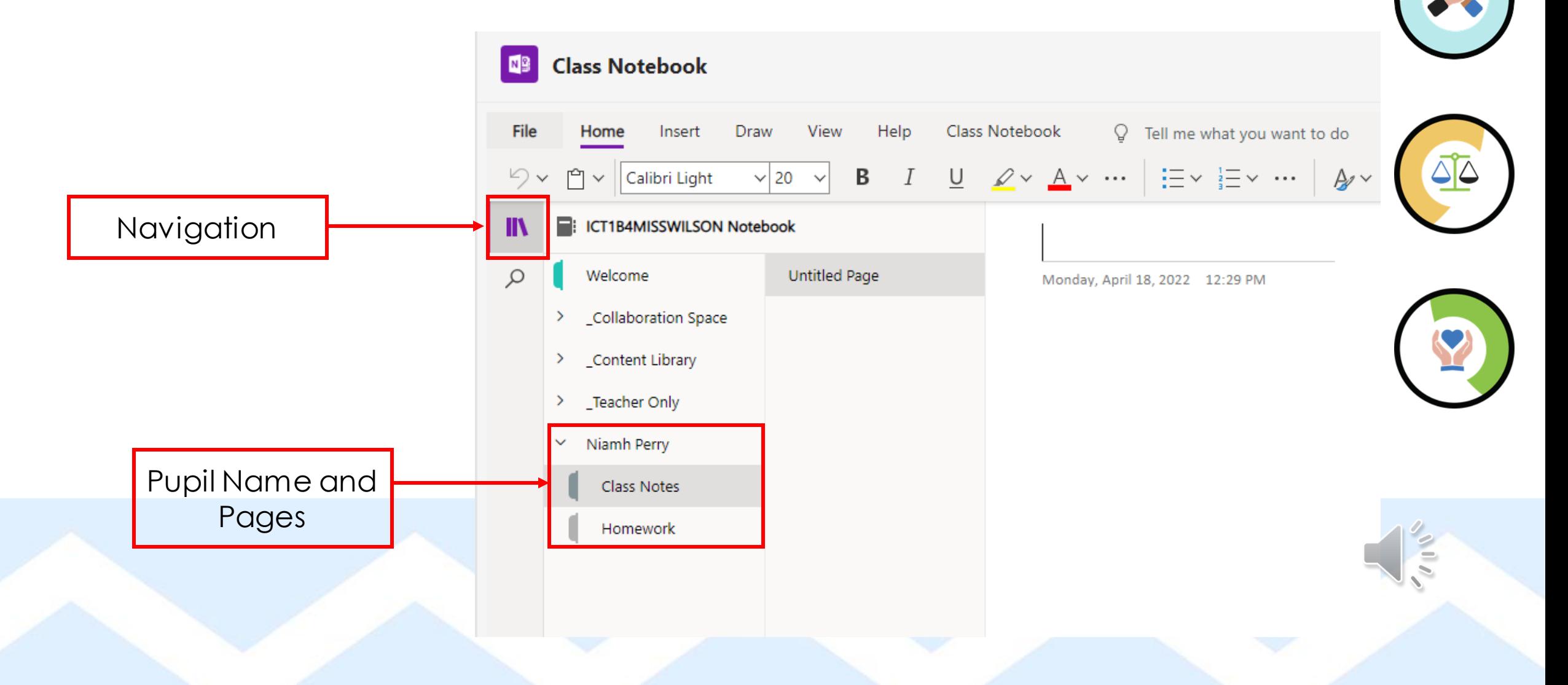

#### **ASSIGNMENTS**

• These will appear on the relevant channel but can also be accessed through your assignments tab

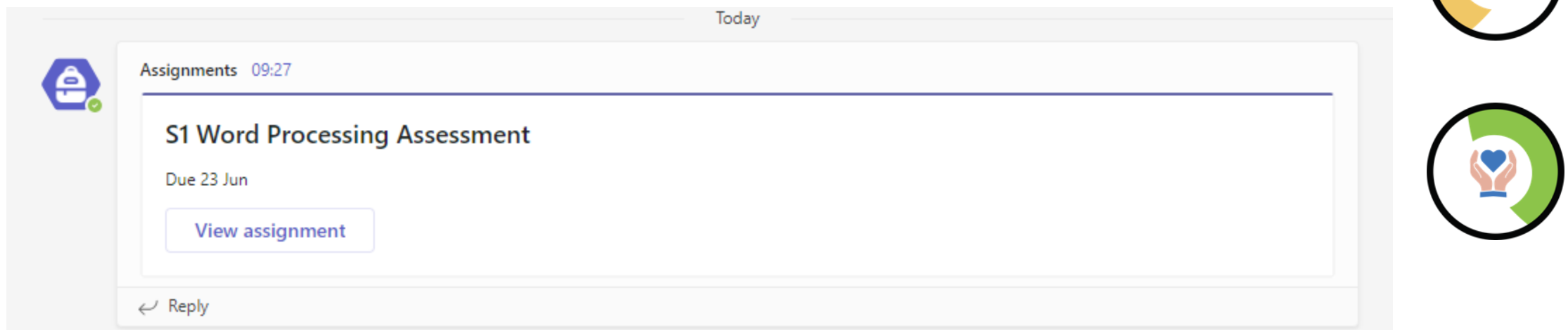

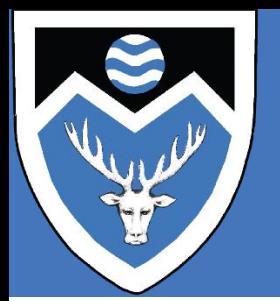

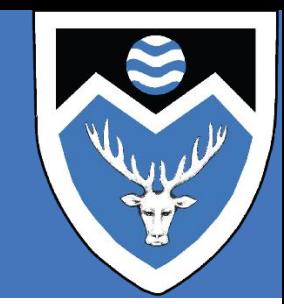

#### **ETIQUETTE ON CLASS TEAMS**

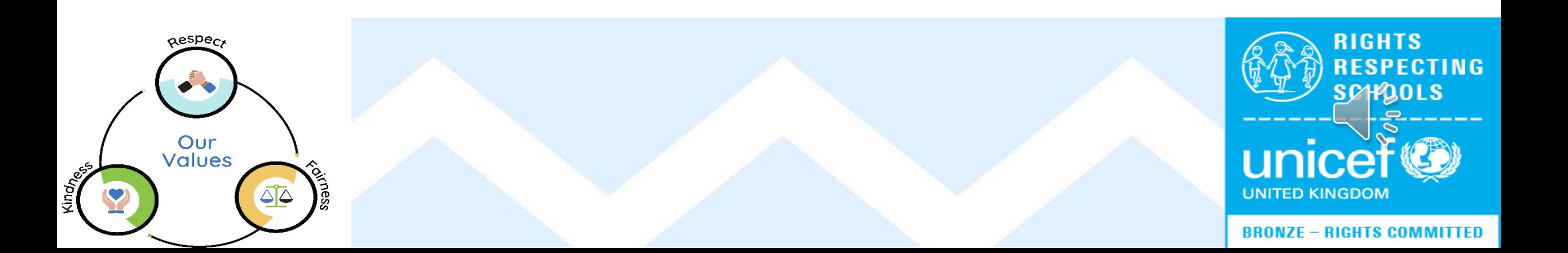

## **DO'S**

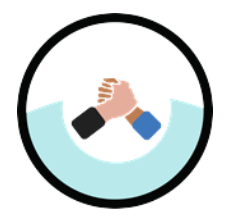

- Check your teams regularly to ensure you've not missed a post or important information
- Show you have read a teacher post by liking it (thumbs  $up$ )

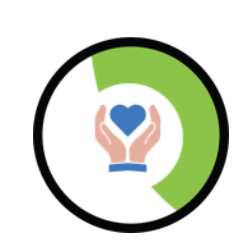

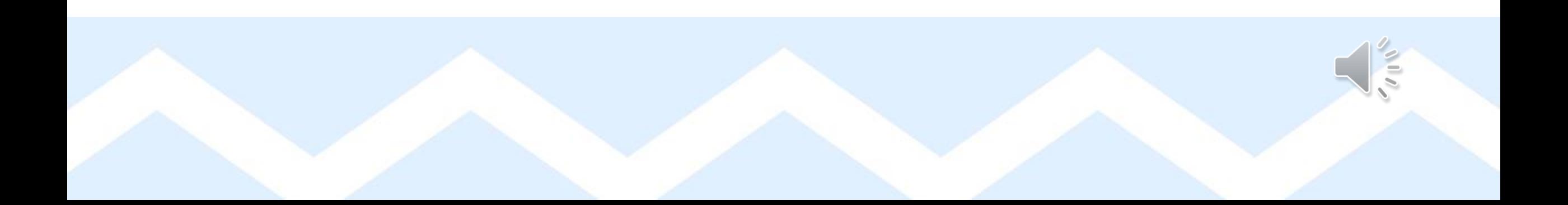

## **DON'T**

- The Class Team is not an online chat
	- Please do not post GIF's or Memes on the Class Team page

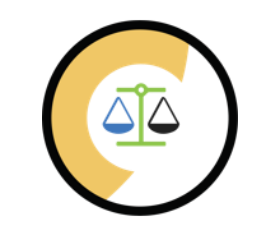

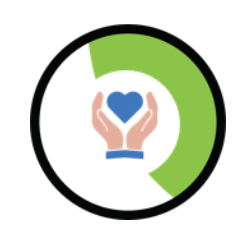

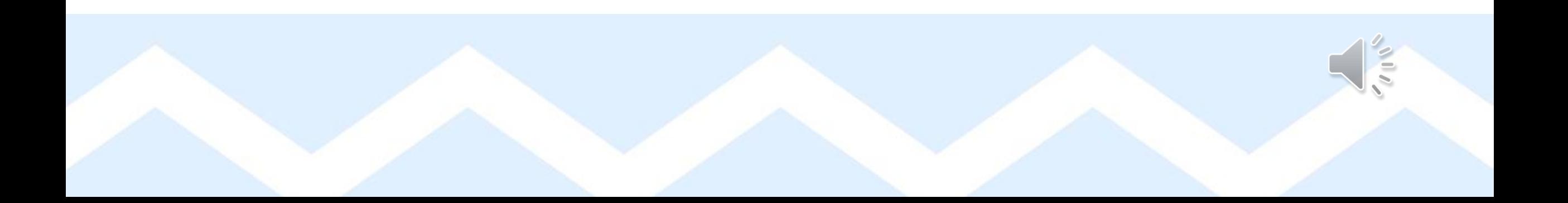

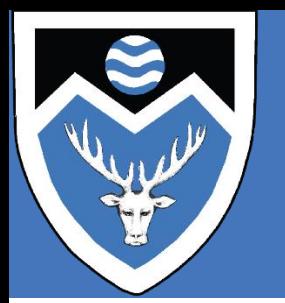

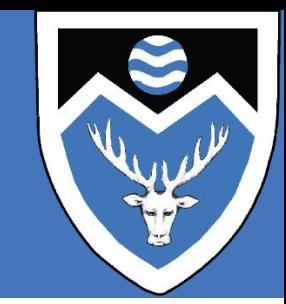

#### **JOINING WHOLE SCHOOL CLASS TEAMS**

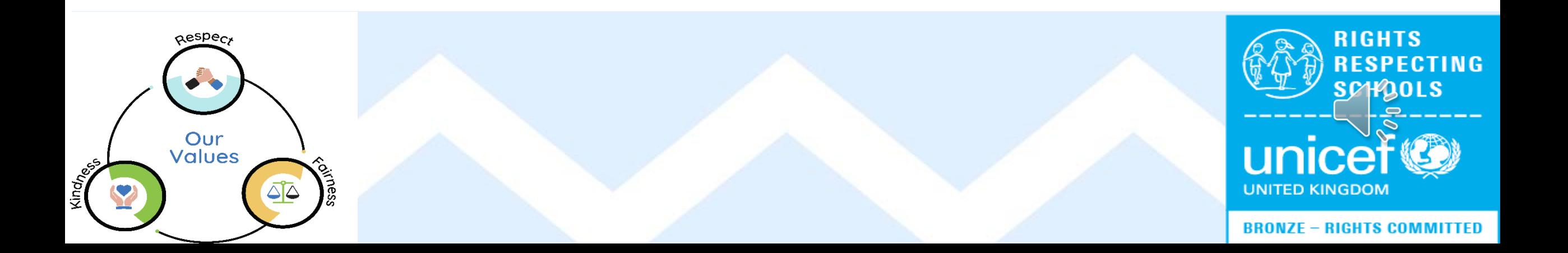

#### **S1 WHOLE SCHOOL TEAM CODE**

ep0t6bm

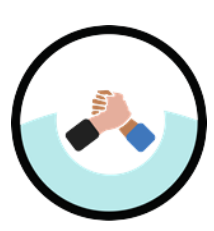

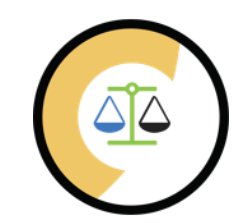

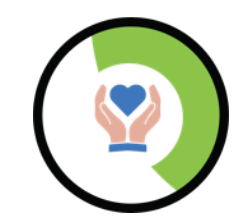

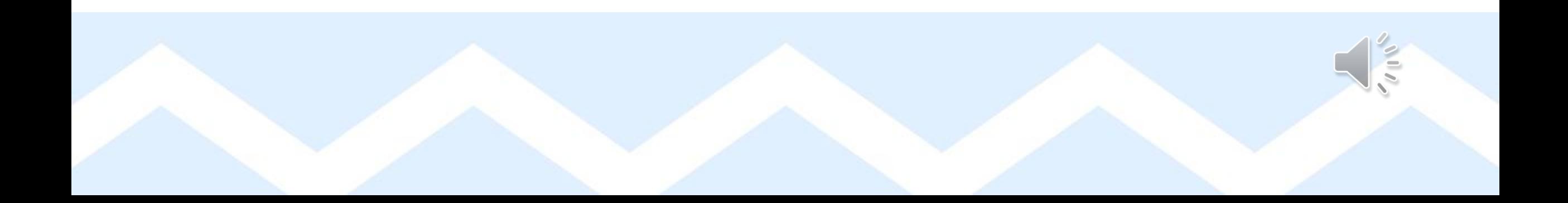

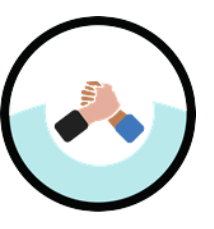

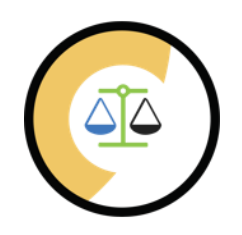

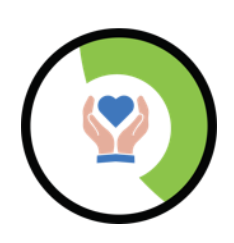

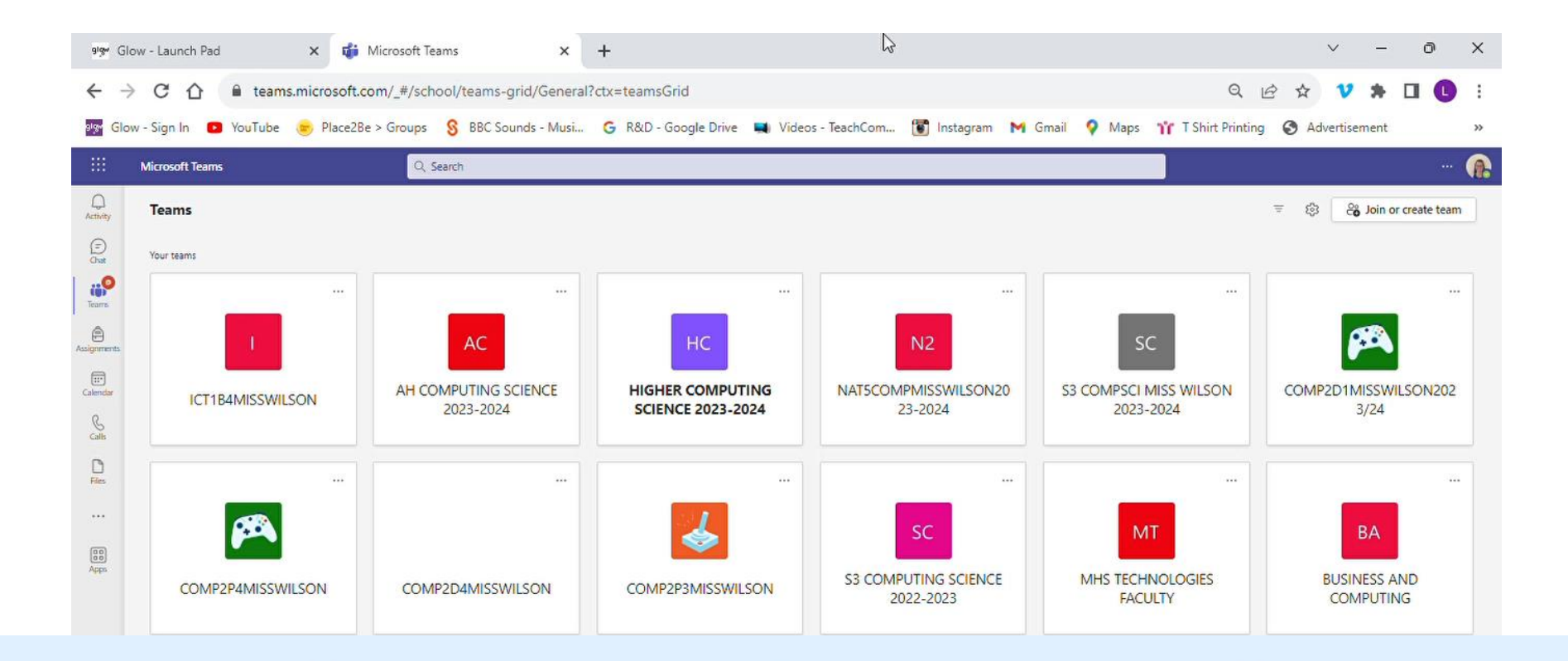

#### **CALENDAR**

The calendar app will display deadline dates and can be used to add reminders of homework

Use the date selector to navigate to a different week and add a new reminder

#### 26-30 June, 2023  $\vee$ Today  $-0.26$ °  $\tilde{\varepsilon}$ 26 Jun Mon  $27$  Tue  $\overline{9}$  $10$  $11$  $12$ | C Technologies Meeting 13  $14$ 15 WP Progress Check ICT1B4MISSWILSON

Date Selector

#### **EMAIL**

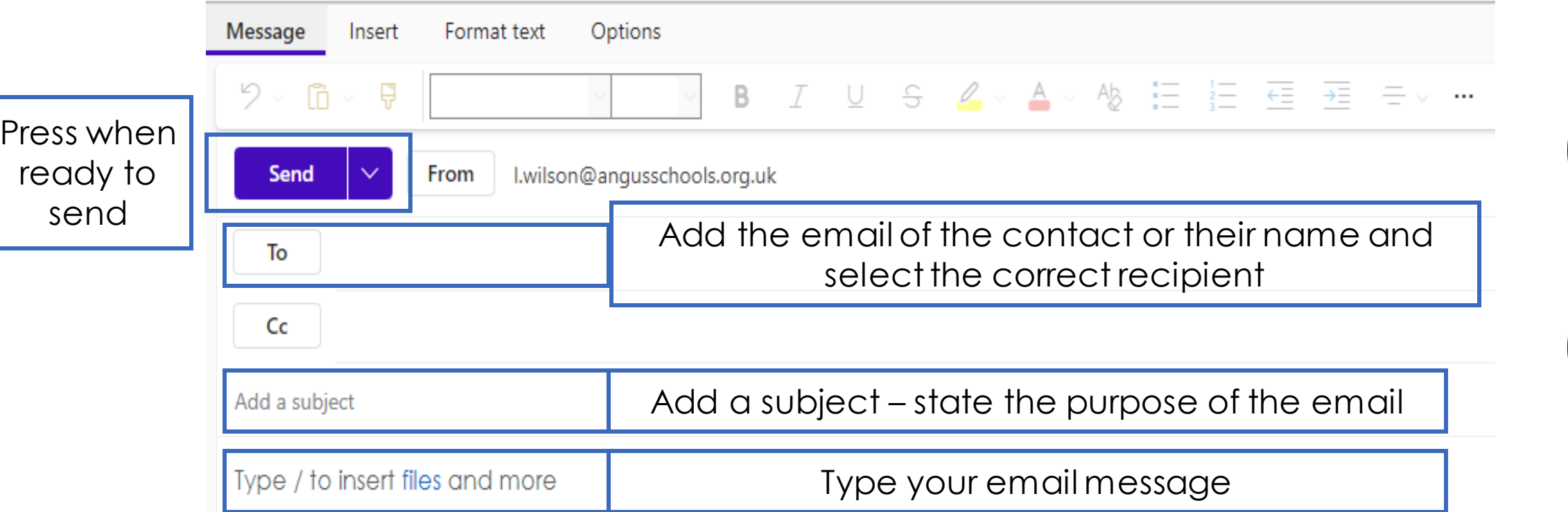

Miss L Wilson, PT Technologies, Monifieth High School, Panmurefield Road, Monifieth, Angus, DD5 4QT. Telephone: 01382 768100

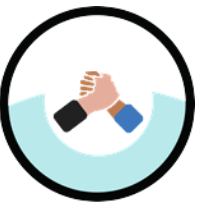

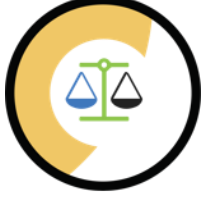

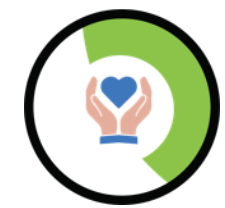

#### **Respect Fairness Kindness**

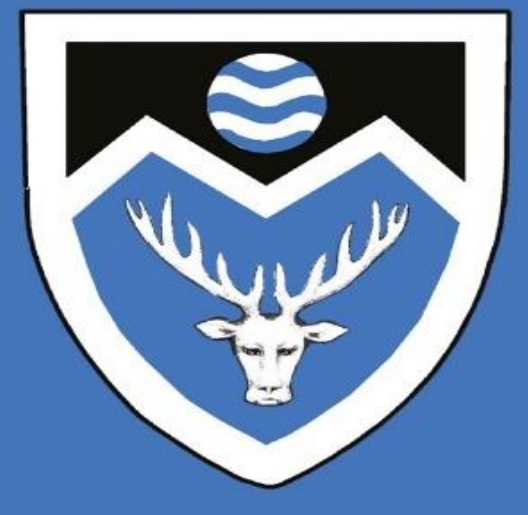

We are preparing young people for success now and in the future by developing skills and values through inspiring learning and teaching in a nurturing and supportive environment.